# **Private Spaces**

A Private Space is your own place in the cloud. It is hidden from all but  $you$  – and those you invite into it. Your Private Space allows you to securely store and access your documents and it also protects all your desktop and mobile internet traffic from hackers and prying eyes.

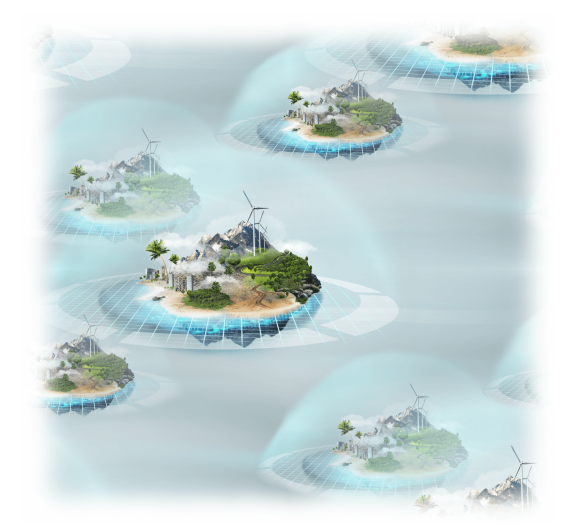

You are in control of your Private Space. You decide

who can use its protection cloak or access data stored inside, whether it protects important documents, company IP, or family photos.

Connecting to your Private Space is like entering a room only you have the key, meaning you safely lock your documents and data in it. It also casts its protective cloak on your computers and phones so no one can see which web sites you visit.

## **What to do with your Private Space**

A Private Space can be used as a secure gateway, storage place or a hub:

- gateway to the internet, which protects you on insecure Wi-Fi networks;
- scalable document and file storage:
- long term family digital photo galleries;
- private place to share documents with your team or clients;
- private communication hub for secure chat and messaging.

The list of features and usages depends on a particular type of Private Spaces: Gateway protects your connections to the internet, its users can also see each

other's computers and securely share data among themselves.

Place adds a secure document storage and photo galleries. Documents can be accessed with web browsers or "shared drives" suitable for office and other applications.

Hub also provides instant messaging tools.

## **How to launch your Private Space**

Your Private Space is only a few clicks away. You need to sign-up at our website https://enigmabridge.com, verify your email address and your Private Space will be ready in minutes.

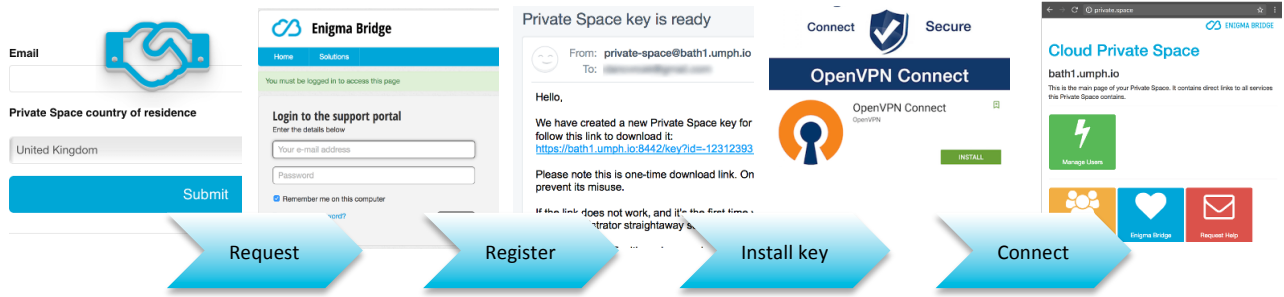

### **How it works**

When you use your Private Space, it becomes your Internet gateway and protects you from insecure local computer networks. According to your choice, your Private Space will provide a set of service to share and securely connect your team, or friends. 

We use secure hardware to manage keys to your Private Space. You gain maximum control over your Private Space as there is no other party with enough power to subvert your ownership.

## **Technology**

### **Privacy**

Once connected to your Private Space, you maximise security and privacy of your Internet use. Whether you use Facebook, Google, or connect to your blog, others can only see you're connecting to your Private Space.

Connect with any Wi-Fi and keep maximum privacy.

### **Keys and connections**

The security of your Private Space depends on the security of connection keys. We create the keys with our Cloud HSMs. This prevents single points of failure compromising your security.

We put a lot of effort into creating secure keys. No lock-picking or duplicate keys to your Private Space.

### **Data security**

Your data security depends on many aspects. We always make sure that data in-transit (between your devices and Private Space) is secure. We use strong encryption algorithms.

We also enforce access control inside your Private Space. 

For more information, go to https://enigmabridge.com/spaces, or email us: support@enigmabridge.com